# Package 'ggbeeswarm'

April 29, 2023

<span id="page-0-0"></span>Type Package

Title Categorical Scatter (Violin Point) Plots

Version 0.7.2

Date 2023-04-28

Description Provides two methods of plotting categorical scatter plots such that the arrangement of points within a category reflects the density of data at that region, and avoids over-plotting.

URL <https://github.com/eclarke/ggbeeswarm>

BugReports <https://github.com/eclarke/ggbeeswarm/issues>

Encoding UTF-8

License GPL  $(>= 3)$ 

**Depends** R ( $>= 3.5.0$ ), ggplot2 ( $>= 3.3.0$ )

Imports beeswarm, lifecycle, vipor, cli

Suggests gridExtra

RoxygenNote 7.2.2

NeedsCompilation no

Author Erik Clarke [aut, cre], Scott Sherrill-Mix [aut], Charlotte Dawson [aut]

Maintainer Erik Clarke <erikclarke@gmail.com>

Repository CRAN

Date/Publication 2023-04-29 21:40:02 UTC

# R topics documented:

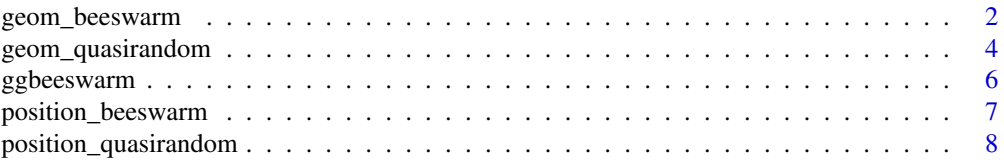

<span id="page-1-1"></span><span id="page-1-0"></span>

# Description

The beeswarm geom is a convenient means to offset points within categories to reduce overplotting. Uses the beeswarm package

# Usage

```
geom_beeswarm(
 mapping = NULL,
 data = NULL,
 stat = "identity",
  ...,
 method = "swarm",
 cex = 1,
 side = 0L,priority = "ascending",
 fast = TRUE,dodge.width = NULL,
 corral = "none",corral.width = 0.9,
  groupOnX = NULL,beeswarmArgs = list(),
 na.rm = FALSE,show.legend = NA,
  inherit.aes = TRUE
)
```
# Arguments

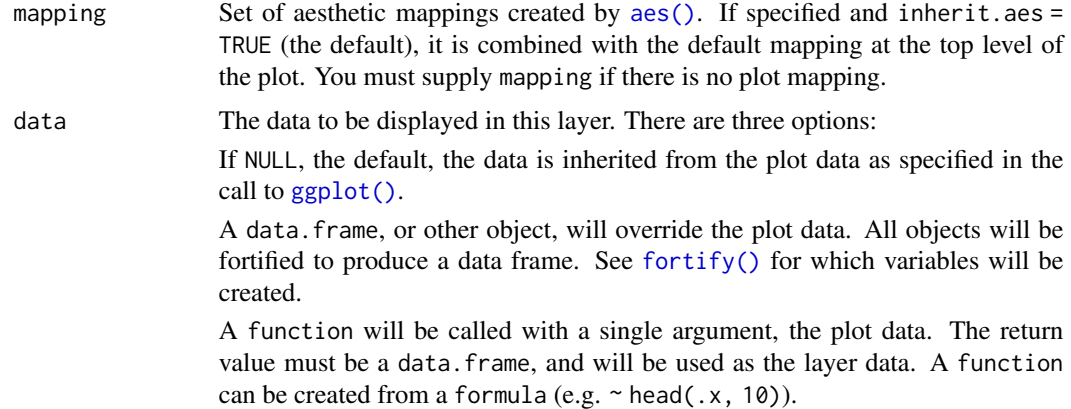

<span id="page-2-0"></span>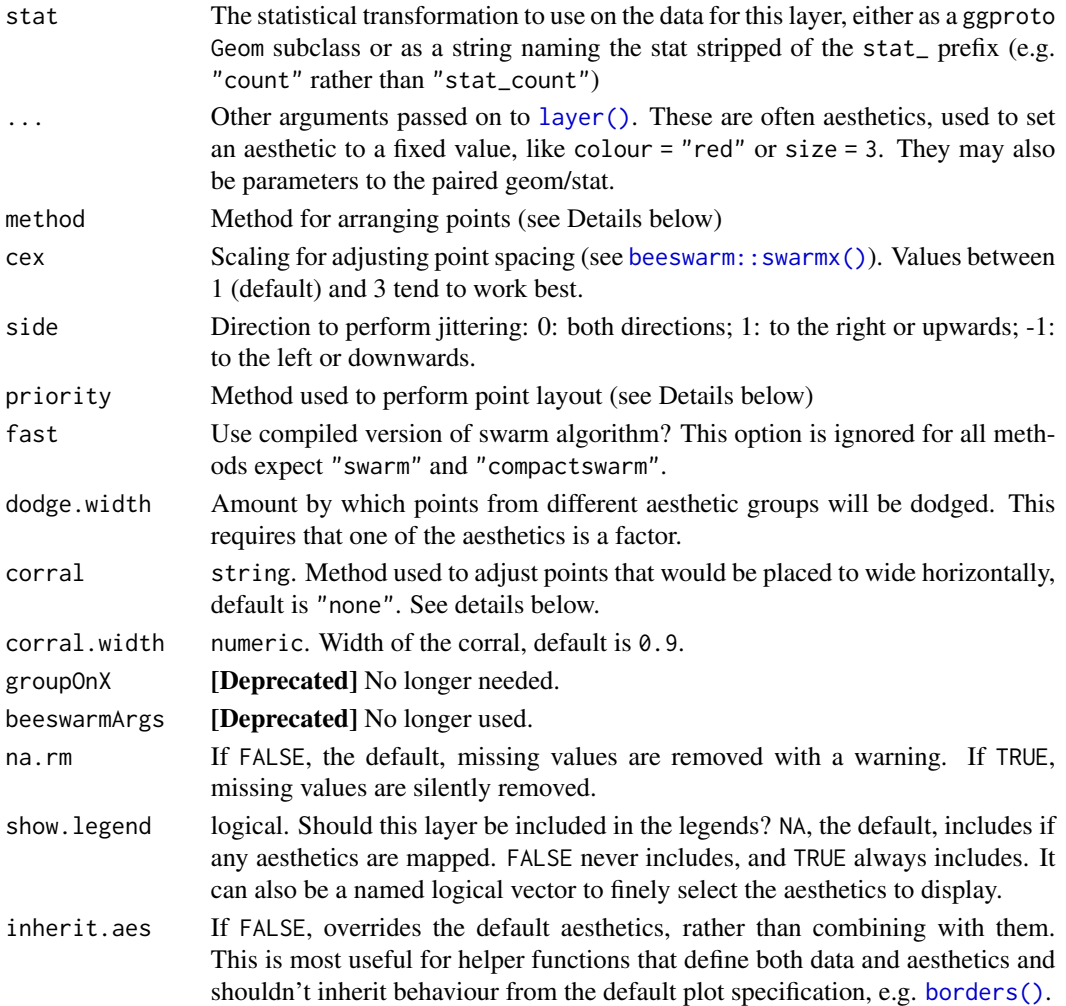

# Aesthetics

@section Aesthetics: geom\_point()understands the following aesthetics (required aesthetics are in bold):

- x
- y
- alpha
- colour
- fill
- group
- shape
- size
- stroke

Learn more about setting these aesthetics in vignette("ggplot2-specs").

# <span id="page-3-0"></span>See Also

```
geom_quasirandom() an alternative method, beeswarm::swarmx() how spacing is determined,
ggplot2::geom_point() for regular, unjittered points, ggplot2::geom_jitter() for jittered points,
ggplot2::geom_boxplot() for another way of looking at the conditional distribution of a variable
```
#### Examples

```
ggplot2::qplot(class, hwy, data = ggplot2::mpg, geom='beeswarm')
# Generate fake data
distro <- data.frame(
  'variable'=rep(c('runif','rnorm'),each=100),
  'value'=c(runif(100, min=-3, max=3), rnorm(100))
\lambdaggplot2::qplot(variable, value, data = distro, geom='beeswarm')
ggplot2::ggplot(distro,aes(variable, value)) +
 geom_beeswarm(priority='density',size=2.5)
```
<span id="page-3-1"></span>geom\_quasirandom *Points, jittered to reduce overplotting using the vipor package*

#### Description

The quasirandom geom is a convenient means to offset points within categories to reduce overplotting. Uses the vipor package

#### Usage

```
geom_quasirandom(
 mapping = NULL,data = NULL,
  stat = "identity",
  ...,
 method = "quasirandom",
 width = NULL,
  varwidth = FALSE,bandwidth = 0.5,
  nbins = NULL,
  dodge.width = NULL,
  groupOnX = NULL,orientation = NULL,
 na.rm = FALSE,show.legend = NA,
  inherit.aes = TRUE
)
```
# <span id="page-4-0"></span>Arguments

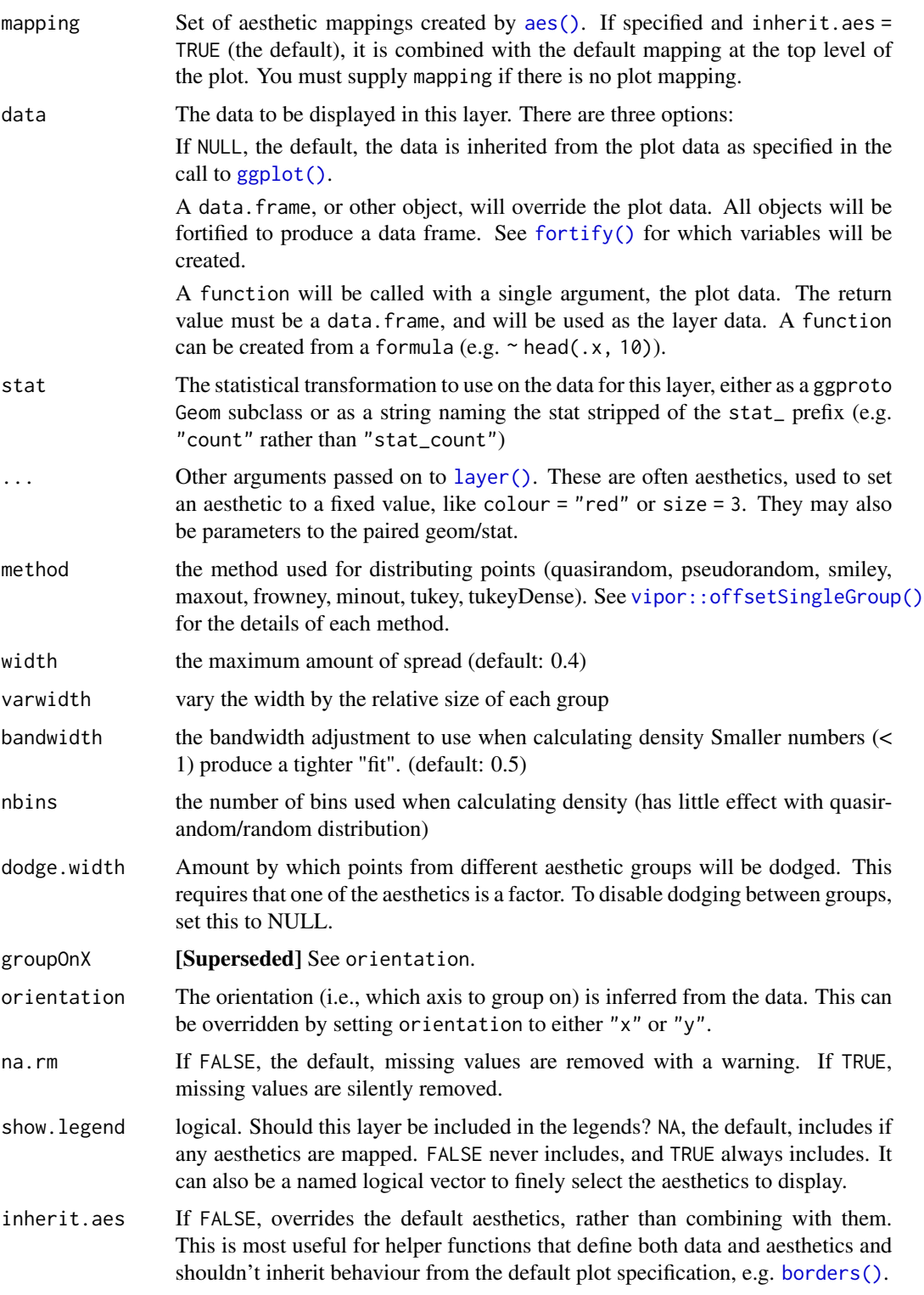

#### Aesthetics

@section Aesthetics: geom\_point()understands the following aesthetics (required aesthetics are in bold):

- x
- y
- alpha
- colour
- fill
- group
- shape
- size
- stroke

Learn more about setting these aesthetics in vignette("ggplot2-specs").

#### See Also

[vipor::offsetSingleGroup\(\)](#page-0-0) how spacing is determined, [ggplot2::geom\\_point\(\)](#page-0-0) for regular, unjittered points, [ggplot2::geom\\_jitter\(\)](#page-0-0) for jittered points, [geom\\_boxplot\(\)](#page-0-0) for another way of looking at the conditional distribution of a variable

#### Examples

```
ggplot2::qplot(class, hwy, data = ggplot2::mpg, geom='quasirandom')
# Generate fake data
distro <- data.frame(
  'variable'=rep(c('runif','rnorm'),each=100),
  'value'=c(runif(100, min=-3, max=3), rnorm(100))
\lambdaggplot2::qplot(variable, value, data = distro, geom = 'quasirandom')
ggplot2::ggplot(distro,aes(variable, value)) + geom_quasirandom(width=0.1)
```
ggbeeswarm *ggbeeswarm extends ggplot2 with violin point/beeswarm plots*

#### Description

This package allows plotting of several groups of one dimensional data as a violin point/beeswarm plot in ggplot2 by arranging data points to resemble the underlying distribution. The development version of this package is on <https://github.com/eclarke/ggbeeswarm>.

#### Author(s)

Erik Clarke, <erikclarke@gmail.com>

<span id="page-5-0"></span>

# <span id="page-6-0"></span>position\_beeswarm 7

## See Also

[position\\_quasirandom\(\)](#page-7-1)

# Examples

```
ggplot2::ggplot(ggplot2::mpg,aes(class, hwy)) + geom_quasirandom()
# Generate fake data
distro <- data.frame(
  'variable'=rep(c('runif','rnorm'),each=100),
  'value'=c(runif(100, min=-3, max=3), rnorm(100))
)
ggplot2::ggplot(distro,aes(variable, value)) + geom_quasirandom()
ggplot2::ggplot(distro,aes(variable, value)) + geom_quasirandom(width=.1)
```
<span id="page-6-1"></span>position\_beeswarm *Arrange points using the* \link[beeswarm] *package.*

#### Description

Arrange points using the \link[beeswarm] package.

#### Usage

```
position_beeswarm(
 method = "swarm",
 cex = 1,
 side = 0L,priority = "ascending",
 fast = TRUE,groupOnX = NULL,dodge.width = 0,
 corral = "none",corral.width = 0.2)
```
# Arguments

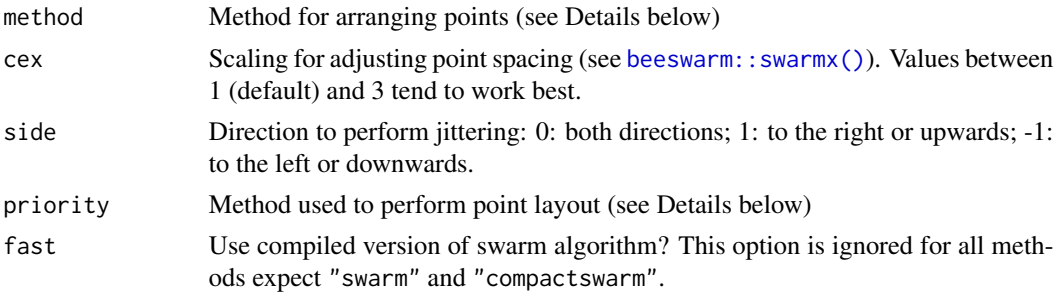

<span id="page-7-0"></span>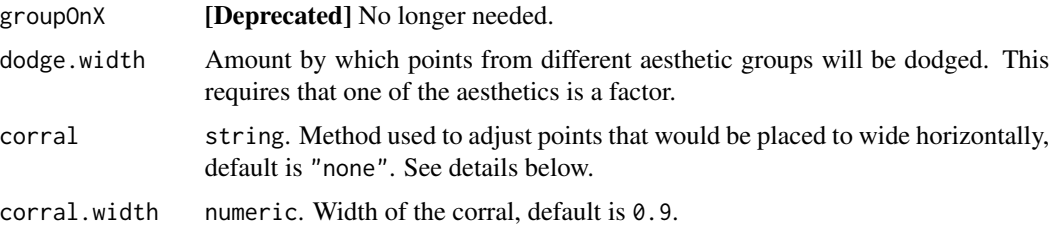

#### Details

method: specifies the algorithm used to avoid overlapping points. The default "swarm" method places points in increasing order. If a point would overlap with an existing point, it is shifted sideways (along the group axis) by a minimal amount sufficient to avoid overlap.

While the "swarm" method places points in a predetermined order, the "compactswarm" method uses a greedy strategy to determine which point will be placed next. This often leads to a more tightly-packed layout. The strategy is very simple: on each iteration, a point that can be placed as close as possible to the non-data axis is chosen and placed. If there are two or more equally good points, priority is used to break ties.

The other 3 methods first discretise the values along the data axis, in order to create more efficient packing. The "square" method places points on a square grid, whereas "hex" uses a hexagonal grid. "centre"/"center" uses a square grid to produce a symmetric swarm. The number of break points for discretisation is determined by a combination of the available plotting area and the cex argument.

priority: controls the order in which points are placed, which generally has a noticeable effect on the plot appearance. "ascending" gives the 'traditional' beeswarm plot. "descending" is the opposite. "density" prioritizes points with higher local density. "random" places points in a random order. "none" places points in the order provided.

corral: By default, swarms from different groups are not prevented from overlapping, i.e. "corral = "none". Thus, datasets that are very large or unevenly distributed may produce ugly overlapping beeswarms. To control runaway points one can use the following methods. "gutter" collects runaway points along the boundary between groups. "wrap" implement periodic boundaries. "random" places runaway points randomly in the region. "omit" omits runaway points.

#### See Also

[geom\\_beeswarm\(\)](#page-1-1), [position\\_quasirandom\(\)](#page-7-1), [beeswarm::swarmx\(\)](#page-0-0) Other position adjustments: [offset\\_beeswarm\(](#page-0-0)), [position\\_quasirandom\(](#page-7-1))

<span id="page-7-1"></span>position\_quasirandom *Arrange points using quasirandom noise to avoid overplotting*

#### **Description**

Arrange points using quasirandom noise to avoid overplotting

<span id="page-8-0"></span>position\_quasirandom 9

# Usage

```
position_quasirandom(
 method = "quasirandom",
 width = NULL,
 varwidth = FALSE,
 bandwidth = 0.5,
 nbins = NULL,
 dodge.width = 0,
 orientation = NULL,
 groupOnX = NULL,na.rm = FALSE
)
```
# Arguments

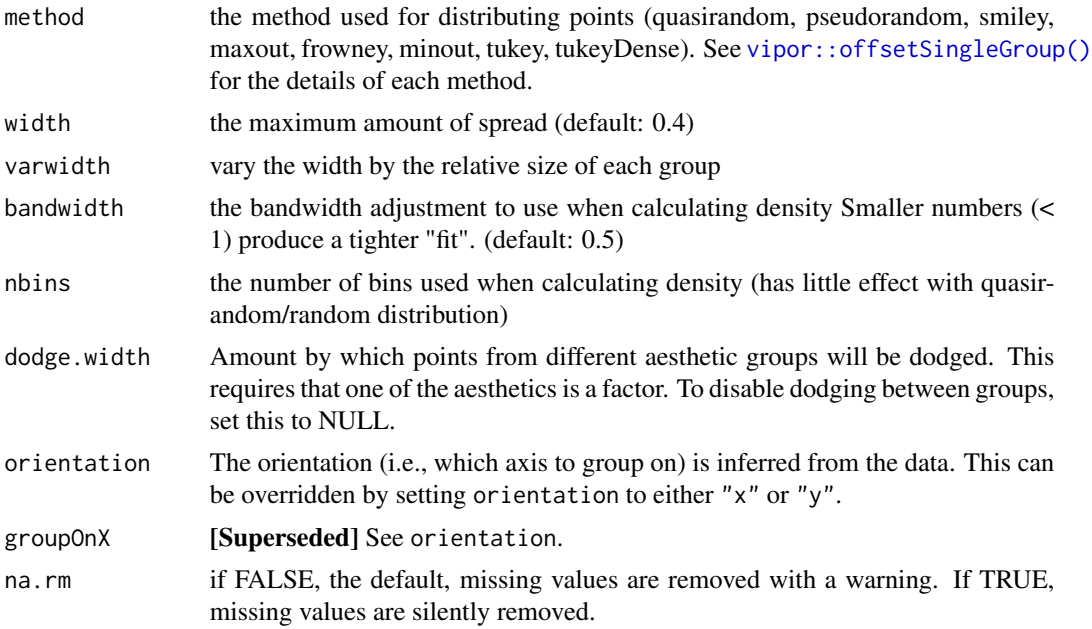

# See Also

[vipor::offsetSingleGroup\(\)](#page-0-0), [geom\\_quasirandom\(\)](#page-3-1)

Other position adjustments: [offset\\_beeswarm\(](#page-0-0)), [position\\_beeswarm\(](#page-6-1))

# <span id="page-9-0"></span>Index

```
∗ position adjustments
    position_beeswarm, 7
    position_quasirandom, 8
```
aes(), *[2](#page-1-0)*, *[5](#page-4-0)*

beeswarm::swarmx(), *[3,](#page-2-0) [4](#page-3-0)*, *[7,](#page-6-0) [8](#page-7-0)* borders(), *[3](#page-2-0)*, *[5](#page-4-0)*

fortify(), *[2](#page-1-0)*, *[5](#page-4-0)*

```
geom_beeswarm, 2
geom_beeswarm(), 8
geom_boxplot(), 6
geom_quasirandom, 4
geom_quasirandom(), 4, 9
ggbeeswarm, 6
ggplot(), 2, 5
ggplot2::geom_boxplot(), 4
ggplot2::geom_jitter(), 4, 6
ggplot2::geom_point(), 4, 6
```
layer(), *[3](#page-2-0)*, *[5](#page-4-0)*

offset\_beeswarm, *[8,](#page-7-0) [9](#page-8-0)*

```
position_beeswarm, 7, 9
position_quasirandom, 8, 8
position_quasirandom(), 7, 8
```

```
vipor::offsetSingleGroup(), 5, 6, 9
```